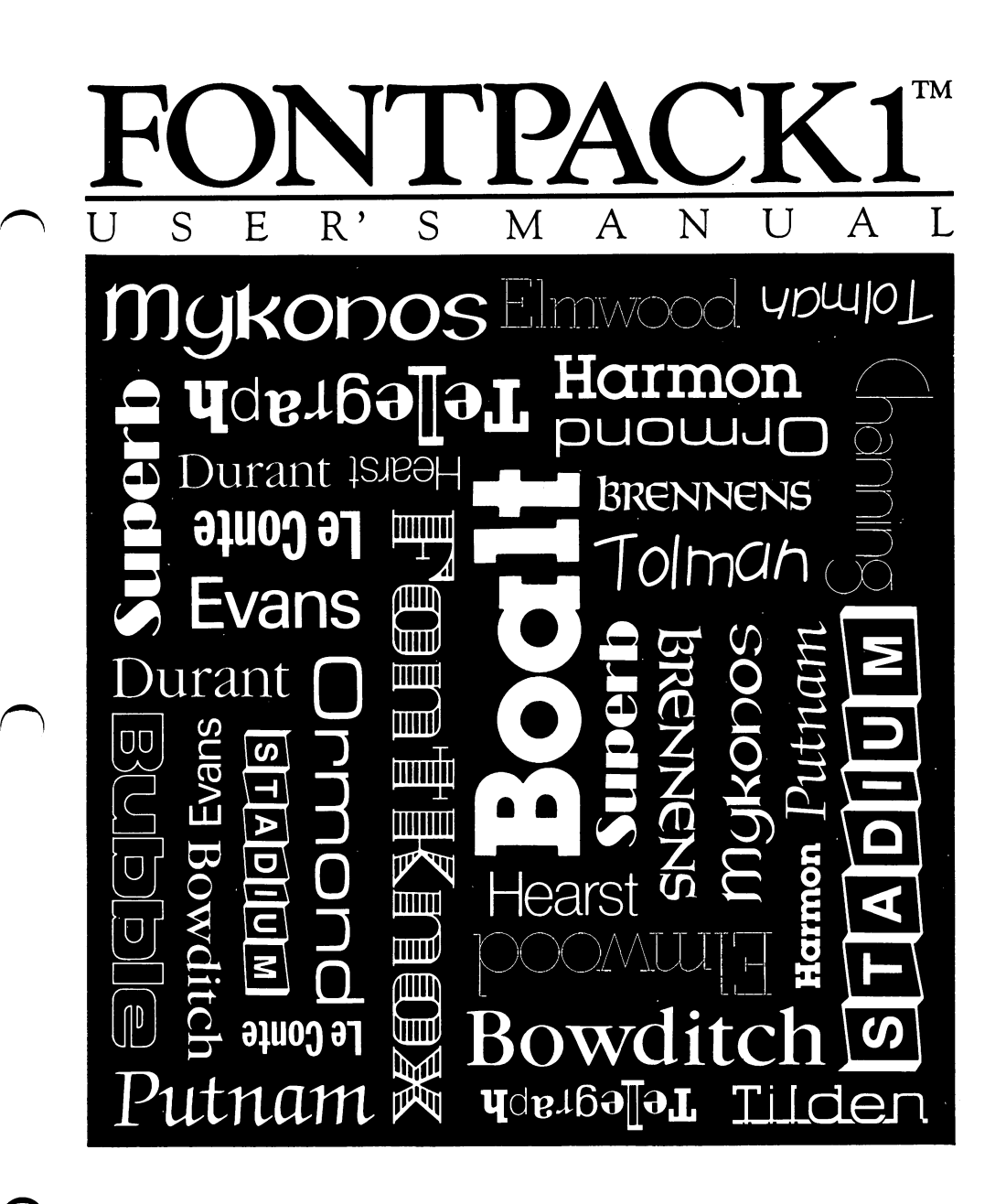

Berkeley Softworks

<sup>2150</sup> Shattuck Avenue Berkeley, CA <sup>94704</sup>

#### **Warranty**

Berkeley Softworks warrants that this product is free from defects in materials and workmanship under normal use for period of ninety (90) days from the date of purchase. If a defect occurs during this period, you. may return your disk to Berkeley Softworks or its authorized dealer, along with a dated proof of purchase, where it will be replaced free of charge. charge. The charge of the charge of the charge of the charge of the charge of the charge of the charge of the charge of the charge of the charge of the charge of the charge of the charge of the charge of the charge of the

There are no other warranties, express or implied regarding the disk and related materials, their fitness for any purpose, their quality or merchantability. Berkeley Soft works shall not be liable for any incidental, consequential, or direct damage resulting from the breach of any express or implied warranty, including damage to property.

GEOS Font Pack is (c) Copyright Berkeley Softworks, 1986.

#### License License and License and License and License and License and License and License and

This manual and software are copyrighted by Berkeley Soft works and. are intended for use on single machine. You may not copy this manual or software whole or in part, except, in the normal use of the software or to make backup copy. You may not make copies to lend, rent or lease to others. You. may transfer this program and license it to another if  $\alpha$  all of the materials purchased (including backup copies) and the materials purchased (including backup copies) are sold, given or loaned to another person and (2) the transferee agrees to be bound by all of the terms and conditions of this agreement.

The software program(s) and manual in this package are provided "as is" without warranty of any kind, either express or implied, including, but not limited to the implied warranties of merchantability or fitness for a particular numose. particular purpose.

### Table of Contents

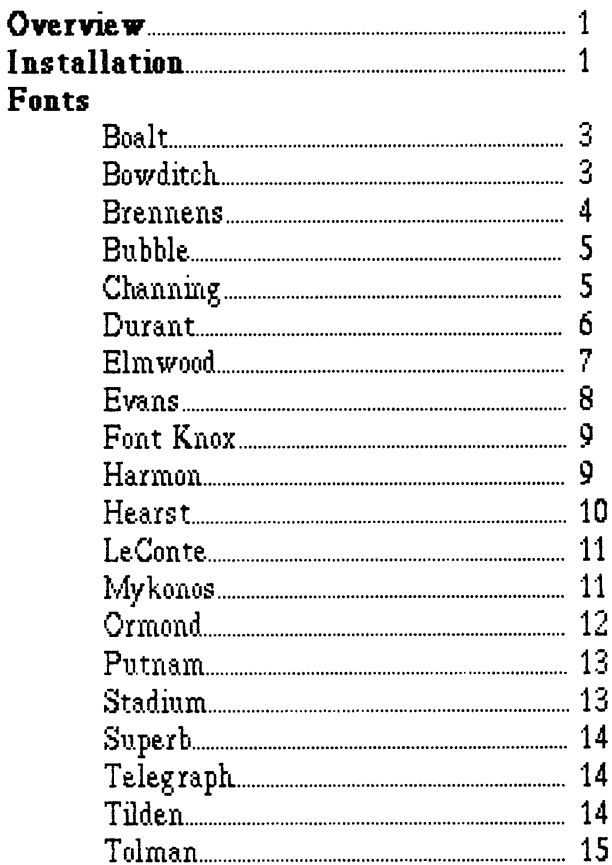

a katapatén Présidén Salam Pangkatan Pangaréntahan Jawa T  $\Delta \phi_{\rm{max}} = 100$  km s  $^{-1}$  , the second second second state of the  $40$  km s  $^{-1}$ e de la construcción de la construcción de la construcción de la construcción de la construcción de la construcción<br>En la construcción de la construcción de la construcción de la construcción de la construcción de la const

 $\label{eq:2} \begin{split} \mathcal{F}_{\text{max}}(\mathbf{y}) &= \mathcal{F}_{\text{max}}(\mathbf{y}) \mathcal{F}_{\text{max}}(\mathbf{y}) \mathcal{F}_{\text{max}}(\mathbf{y}) \mathcal{F}_{\text{max}}(\mathbf{y}) \mathcal{F}_{\text{max}}(\mathbf{y}) \mathcal{F}_{\text{max}}(\mathbf{y}) \mathcal{F}_{\text{max}}(\mathbf{y}) \mathcal{F}_{\text{max}}(\mathbf{y}) \mathcal{F}_{\text{max}}(\mathbf{y}) \mathcal{F}_{\text{max}}(\mathbf{y}) \mathcal{F}_{\text{max}}(\mathbf{y}) \mathcal$  $\label{eq:2.1} \mathcal{L}(\mathcal{L}^{\text{max}}_{\mathcal{L}^{\text{max}}_{\mathcal{L}^{\text{$ 

 $\label{eq:2.1} \mathcal{L}^{\mathcal{A}}(u) = \sum_{i=1}^n \frac{1}{2} \sum_{j=1}^n \frac{1}{2} \sum_{j=1}^n \frac{1}{2} \sum_{j=1}^n \frac{1}{2} \sum_{j=1}^n \frac{1}{2} \sum_{j=1}^n \frac{1}{2} \sum_{j=1}^n \frac{1}{2} \sum_{j=1}^n \frac{1}{2} \sum_{j=1}^n \frac{1}{2} \sum_{j=1}^n \frac{1}{2} \sum_{j=1}^n \frac{1}{2} \sum_{j=1}^n \frac{1}{2} \sum$  $\label{eq:2.1} \frac{1}{\sqrt{2}}\int_{\mathbb{R}^3}\frac{1}{\sqrt{2}}\left(\frac{1}{\sqrt{2}}\right)^2\frac{1}{\sqrt{2}}\left(\frac{1}{\sqrt{2}}\right)^2\frac{1}{\sqrt{2}}\left(\frac{1}{\sqrt{2}}\right)^2\frac{1}{\sqrt{2}}\left(\frac{1}{\sqrt{2}}\right)^2\frac{1}{\sqrt{2}}\left(\frac{1}{\sqrt{2}}\right)^2\frac{1}{\sqrt{2}}\frac{1}{\sqrt{2}}\frac{1}{\sqrt{2}}\frac{1}{\sqrt{2}}\frac{1}{\sqrt{2}}\frac{1}{\sqrt{2}}$  $\label{eq:2.1} \frac{d^2\mathbf{u}}{d\mathbf{u}} = \frac{1}{2}\left[ \frac{1}{2}\left( \frac{\mathbf{u}}{\mathbf{u}} + \frac{\mathbf{u}}{\mathbf{u}} \right) + \frac{1}{2}\left( \frac{\mathbf{u}}{\mathbf{u}} + \frac{\mathbf{u}}{\mathbf{u}} \right) + \frac{1}{2}\left( \frac{\mathbf{u}}{\mathbf{u}} + \frac{\mathbf{u}}{\mathbf{u}} \right) + \frac{1}{2}\left( \frac{\mathbf{u}}{\mathbf{u}} + \frac{\mathbf{u}}{\mathbf{u}} \right) + \frac{1}{2}\left( \frac{\math$ 

### Overview

GEOS Font Pack 1 provides you with 20 additional fonts for use in geoWrite and geoPamt. These additional fonts, combined with the six from your original GEOS disk, will allow you to generate a fantastic array of high quality printed output. For example, this manual was produced using geoWrite and actual font printouts.

Each font brings its own unique character and style to document. Some of the fonts, like Bowditch and Durant, are more traditional. Others, like Bubble and Telegraph, are more fun and unconventional. There's even a mathematical symbol font (Evans) for printing simple formulas

Even the font names themselves have their own unique charater and history. With few exceptions, the fonts are named for places and buildings in and around Berkeley. If you ever get a chance to visit Berkeley, you may recognize some of the them.

**NOTE:** Not all fonts contain all characters. Thin vertical lines indicate null or nonexistant characters in a particular font. They will, however, print out as thin lines. Check each font before using it to determine if it contains all the characters you need

#### Installation Installation

GEOS supports the use of up to eight fonts at one time in any application. Only sewn of these, however, are user selectable. The System Font, BSW, is resident at all times. .......

You may have as many fonts as you wish on a disk, but only the first seven fonts on the disk will be displayed in the font menu. To access additional fonts, you must either add fonts from another disk, or rearrange the existing fonts on a disk fonts on disk.

If you have less than sewn fonts on your work disk., and wish to add new fonts, copy the desired fonts from the Font Pack. (See pages 2-19 and 3-4 in the GEOS User's Manual for instructions on copying files from one disk to another.)

If you have, more than seven fonts on your work disk, and wish to use another set of fonts, you must reorganize the fonts on the Disk Notepad. Repositioning fonts on the Disk Notepad is like rearranging any other file icons. First, you must move both the undesired font icon and the desired font icon off of the Disk Notepad to the border of the deskTop. Then, move the desired font icon back onto the. Disk Notepad. Repeat this process until the fonts you wish to use are among the first sewn font icons (see pages 3-5 & 3-6 in the GEOS User's Manual on rearranging and moving files on the Disk Notepad). NOTE: It is not necessary for the desired fonts to be the first sewn files on the disk. It is only necessary that they be the first seven fonts relative to other fonts on the diek

2

**Boalt 12** 

ABCDEFGHIJKLMNOPORSTUV WXYZ abodefahijklmnopgrstuvw **xuz 0123456789 IIITIMART2.** 

## **Boalt 24** ABCDEFGHLJKL MNOPORSTUV WX YZ bcdefqhi jklm M nopqrstuvwx 123456789 uz 0 !"-<sup>₩</sup>:?..

Bowditch 12

**ABCDEFGHIJKLIMNOPQRSTUVWXYZ** abcdefghijkimnopqrstuvwxyz 0123456789 !"\*\$%&'()+-@\*{1:<2?./

# Bowditch 24

## ABCDEFGHI JKLMNOPQRS TUVWXYZ abcdefghijklmnopqrstuv wxyz 0123456789 !`#\$%&`()+-@\*[];;<mark>;</mark>>?,/

**BRENNENS 18** 

ABCDEFGhIJKLONODQRSTUV **UXUZ** ABCDEFGDIJKLONOPORSUVUXYZ 

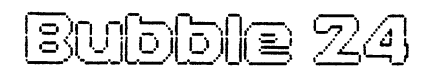

(5)| 31(더 0 ) IS RUPINIKI 18181 OPORSTUVWXYZ clefghi<sub>l</sub>iklmn  $\overline{\circ}$ vwxy ојо (0)[7234]5[57/39] **!!!!!!\***!!oo!??~

Channing 14

RBCDEFGHUKI MNOPORSHIBUAYZ abodefahijklmnoparstuvwwyz 0123456789 !``#\$%8'0+-@\*{};;<>?,,/

Channing 16

ABCDFFGHIJKI MNOPORSTIJVWXY7 abcdefighijkImnopqrstuvivixyz 0123456789 **!`\*\$%d'()+-@\*[];;<?,/** 

Channing 24

### fBCDFFGHIJKLMNOPQRSTUVWXYZ abcdefqNjklmnopqrstuwvxyz 0123456789 <sup>0123456769</sup>

Durant 10

ABCDEEGHIJKLMNOPQRSTUVVXYZ abcdefghijklmnopqrstuvwxyz 0123456789 {"#\$%&\\+~@\*[};0?;./

Durant<sub>12</sub>

ABCDEFGHIJKLMNOPQRSTUVWXYZ abcdefghijklmnopqrstuvwxyz 012.^456759 {"#\$%&`()+-@\*{};;o?;/

## Durant 18

ABCDEFGHIJKLMNOPQRSTUVWX YZ abcdefghijklmnopqrstuvwxyz0123456789!"#\$%&`()+-@\*[];;;:?,./

## Durant 24

## ABCDEFGHI JKLMNOPQRS TUVWXYZ abcdefghijklmnopqrstuv wxyz 0123456789 !`#\$%&`()+-@\*[];<?,/

Elmscood 18

ABCDEFGHIJKLMNOPQRSTUVWXYZ abodefghijklmnopqrstuvwxyz 0123456789 !"#\$2&'()+-@\*[];;()?,,/

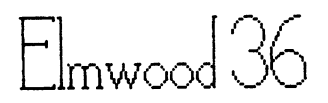

DFFGHWKI MNO PORSTUVWXYZ abcdefohijklmnopqrstuvwxyz 0123456789  $\|*\gamma_{\infty}^{\infty}(\lambda)+\gamma_{\infty}^{\infty}(\lambda)\|$ 

Evans<sub>18</sub>

7∫°°⊄∬∞−∣*o*¶l⊡≉‰∆↑∠¤az↓○ ⋍**∧\_⊂⊣≎⊧∹∪≡**≢<del>⊼</del>∓∥≈⊹∵∩↔<mark>⋊</mark> 0123426789 !"#\$%&'()+-@\*[1:0?../

## FontKnox 24

ARODEFOHILIKI. MAIDDQRSTUV*N* XYZ abedefghijkim **noparaturayay** Z () 1744 THE 789 || ||||※||99||2}<br>|}|||||※||99||2}99*2* 

Harmon 10

**ABCDEFGHIJKLMNOPORSTUVWXYZ** ABCDEFGHMALLMADE. ABCDEFGHMALLMADE. ABCDEFGHMALLMADE. ABCDEFGHMALLMADE. ABCDEFGHMALLMADE. ABCDEFGHMALLMADE. ABCDEFGHMALLMADE. ABCDEFGHMALLMADE. ABCDEFGHMALLMADE. ABCDEFGHMALLMADE. ABCDEFGHMALLMADE. ABCDEFGHMALLMADE. ABCDEF aDcaefghijkimnopqrstuvwxyz <sup>0123456789</sup> |||||を'||+-|\*||::||?../=

## Harmon 20

ABCDEFGHIJKLmnOPQRST UUUIXYZ UUWXYZ abcdefghijklmnopqrstu 0123456789

ABCDFFGHLIKI MNOPORSTLIV WXY7 abcdefghijklmnopqrstuvwxyz 0123456789 01234 Constitution of the Constitution of the Constitution of the Constitution of the Constitution of the Const !'#\$%&'()+-@\*[};;<)?,*,/=* 

Hearst <sup>24</sup>

abcdefqhi lklmnopqrstuvwxyz 0123456789 !"#\$%&'()+-@\*[];;<?,./=  $\overline{\phantom{a}}$ 

Hearst 18 Hearst <sup>18</sup>

ABCDEFGHUKLMNOPORSTUVWXYZ ABCDEFGHIJKLMNOPOLITIKLMNOPOLITIKLMNOPOLITIKLMNOPOLITIKLMNOPOLITIKLMNOPOLITIKLMNOPOLITIKLMNOPOLITIKLMNOPOLITIK abcdefghijklmnopqrstuvwxyz <sup>0123456789</sup> {"#\$%&()+@\*{};O?\_/=

Hearst 12 . .<u>. . .</u> . .<del>..</del>

ABCOEFGHIJKLMNOPORSTUVWXYZ ABCDEFGMJKLMNOPOLITY WYRITER WYRITER WYRITER WYRITER WYRITER WYRITER WYRITER WYRITER WYRITER WYRITER WYRITER W abcdefghijkimnopqrstuvvxyz <sup>0123456789</sup> {"#\$%&\\}+~@\*[};;o?,,/=

Hearst 10 Hearst <sup>10</sup> LeConte 12

**ABCDEFGHIJKLMNOPORSTUVIUHYZ** HBCDEFGHIJKLMNOPOLITIKLMNOPOLITIKLMNOPOLITIKLMNOPOLITIKLMNOPOLITIKLMNOPOLITIKLMNOPOLITIKLMNOPOLITIKLMNOPOLITIKLMNOPOLITIKLMNOPOLITIKLMNOPOLITIKLMNOPOLITIKLMNOPOLITIKLMNOPOLITIKLMNOPOLITIKLMNOPOLITIKLMNOPOLITIKLMNOPOLITIKLM abcdefghijklmnopqr stuvwxyz 0123456789 !"#\$%&'0+-@\*{1::<>?../=

LeConte 18

flBCDEFGHIJKLMNOPQRSTUULUKVZ abcdefghijklmnopqrstuuwxyz 0123456789 !!#\$%&{|+-@\*{1;;<>?,,/=

mukonos 12

**GBCDEFGHIJKLINNOPORSTUVWXYZ** abodefghijklmnopqrstuvwxyz 0123456789 !!!!!!!|-|\*||:;||?,./:

## IDykonos <sup>24</sup> GBCDEFGHUKLmnOPQ RSTUUWXYZ cibcdefghijklmnopqr stuuwxyz 0123456789 01234 The Contract of the Contract of the Contract of the Contract of the Contract of the Contract of the Contract of the Contract of the Contract of the Contract of the Contract of the Contract of the Contract of the Cont !!! - \* - 2,./:

**ABCDEFGHUKLMN OPQRSTUVWXYZ** abcdefghijkImnopqrstu VWXyz 0123456789 !"#\$%&`0+—@\*[];;<>?,./=

#### Ormond 24

ABCDEFGHIJKLMNOPØRSTUWWXYZ abodefghijklmnopgnstuv wxyz 0123456789 P#\$%& 0+-@\*[1,0?./=

Ormond 12

# ABCDEFGHIJKLMNOP ORSTUUWXYZ 0123456789  $\| \cdot \| - \| * \| \cdot \| \cdot \| \cdot \| \cdot \|$

ABCDEFGH | KLMNOPQRSTUV WXY7 was a state of the state of the state of the state of the state of the state of the state of the state of the abcdefghijklmnopqrstuv wx^z <sup>0123456789</sup> !`#\$%&'()+-@\*^[];;;>? ,/=

#### Putnam 24 Putnam 24 and 24 and 24 and 24 and 24 and 24 and 24 and 24 and 24 and 24 and 24 and 24 and 24 and 24 and 24 and

**STADIUM 24** 

ABCDEFGHI JKLMNOPQRSTUVWXYZ abcdefghijklmnopqrstuvwxyz 0123456789 !"\*\$%&`()+-@\*^[};;<>?\_/=

Putnam 12 Putnam. <sup>12</sup>

# **Superb 24**

# ARCDFFGHUNI MNOPQ **RSTUVWXYZ** abcdefghijklmnopq rstuvwxyz 0123456789 !"#\$%&`()+-@\*^[**]::**<>?,./

 $\textbf{Tel}$ egraph 18

### ฅ₿ſDE╔Ġℍ"|KLMN()PQRST||VW  $XYZ$ ab**c**defghijk||mn0P4**r**\$†,UrwxYz

Illden 12

ABCDEFGHUKUMNOPORSTUVWXYZ abadefahijkimnopanstuwwxyz 

## <u>Tilden 24</u>

BCDEFGHWKLMN OPORSTUWWXYZ abcdefahijkimna parstuwwxuz 0123456789 <u> ||E'|-|\*||..|?,./-</u>

Tolman 12

**ARCDEFGHIJKLMNOPQRSTUVWXYZ** abedefghi.jklmnopgrstuvwxyz\_0I23456789 {"#\$%&'()+~@\*\*{`{;;=c>?\_/=

Tolman 24

ABCDEFGHIJKLMNOPORST UVWXYZ abcdetghi jkimnopgrstuvw xyz 0123456789 

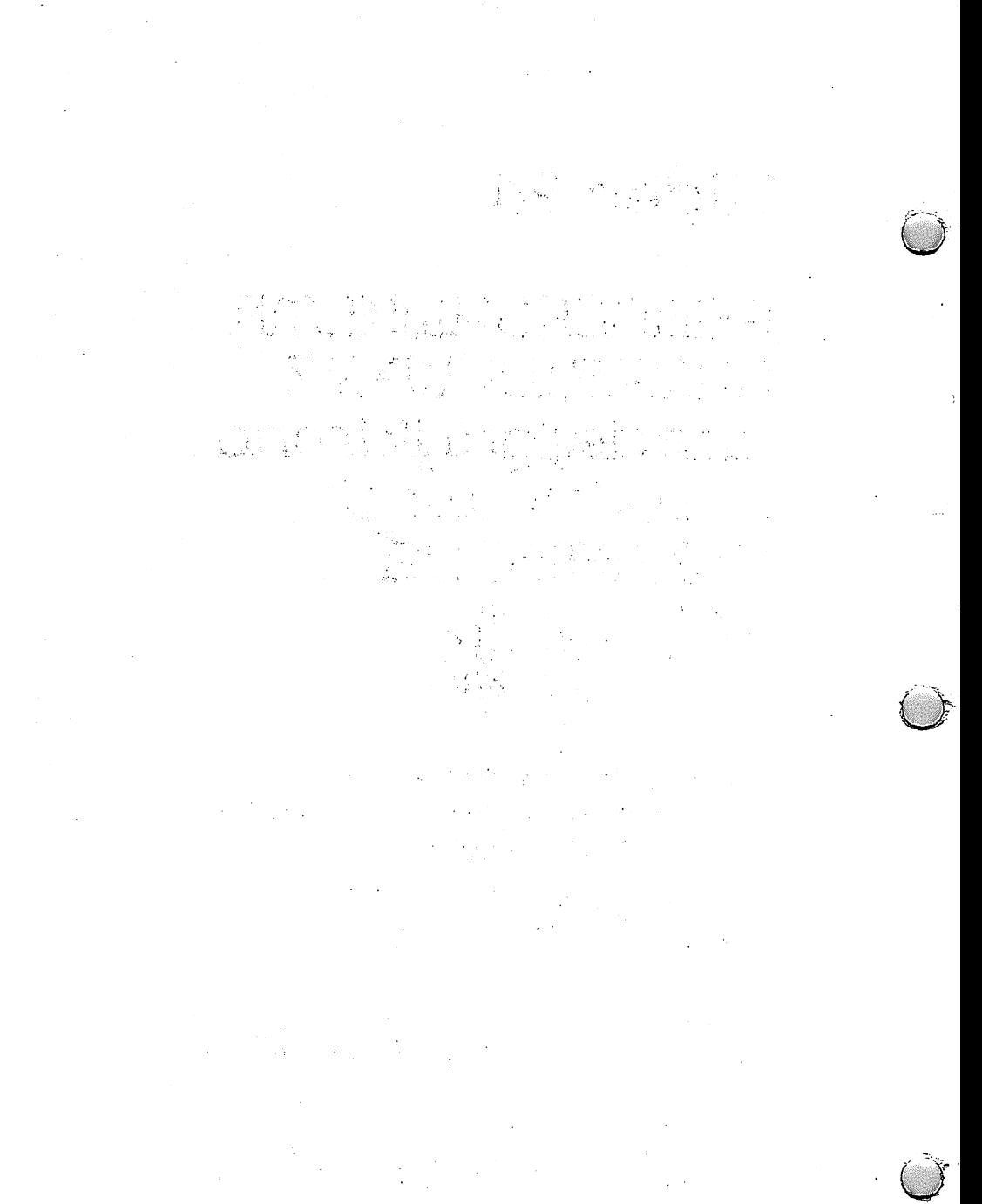

 $\mathcal{L}_{\mathcal{A}}$  and  $\mathcal{L}_{\mathcal{A}}$  are the set of the set of the set of the set of  $\mathcal{A}$